#### , tushu007.com

### <<iLike Dreamweaver >>

<<iLike Dreamweaver CS5

13 ISBN 9787121122569

10 ISBN 7121122561

出版时间:2011-1

页数:414

PDF

http://www.tushu007.com

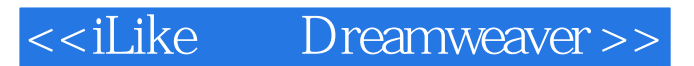

Dreamweaver CS5

Dreamweaver CS5

, tushu007.com

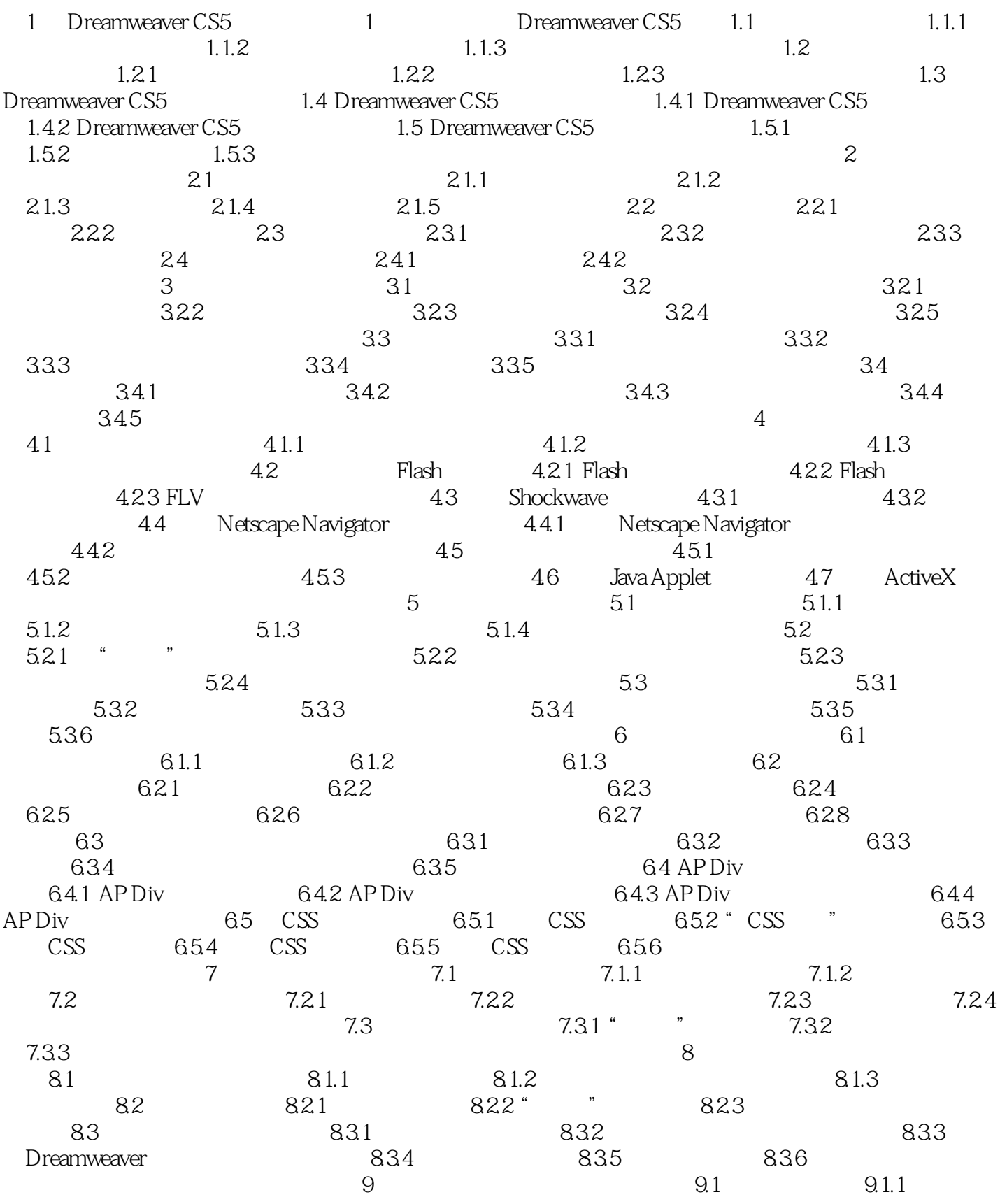

, tushu007.com

# <<iLike Dreamweaver >>

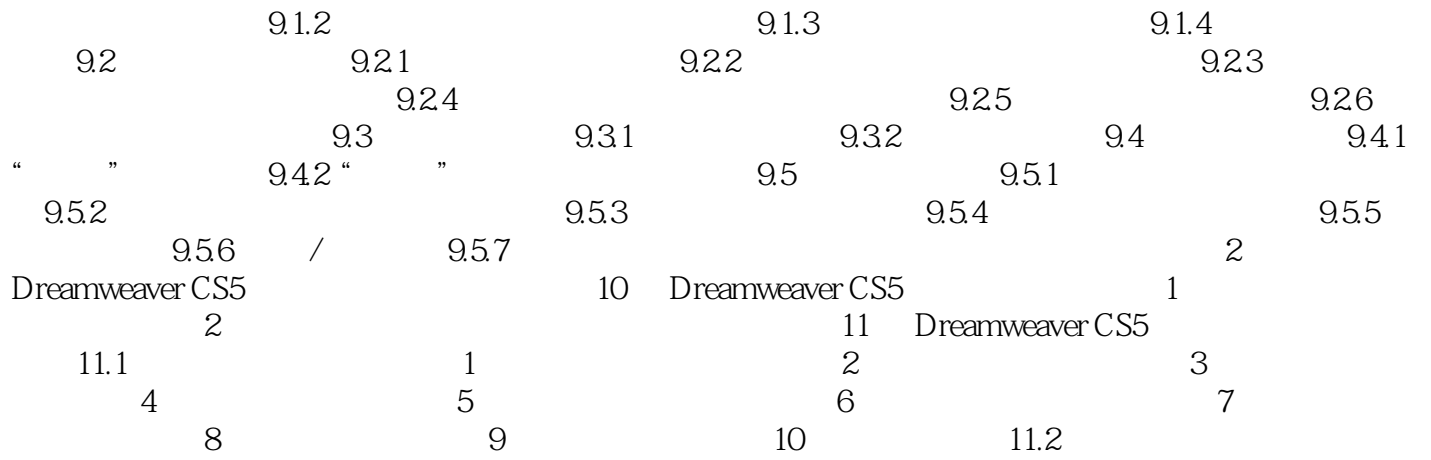

# , tushu007.com <<iLike Dreamweaver >>

 $\mathcal{D}$ 

《iLike就业Dreamweaver CS5中文版实用教程》以"短期内轻松学会Dreamweaver CS5的主要功能,

iLike Dreamweaver CS5

### $,$  tushu007.com

# <<iLike Dreamweaver >>

本站所提供下载的PDF图书仅提供预览和简介,请支持正版图书。

更多资源请访问:http://www.tushu007.com